# **BAB IV HASIL DAN PEMBAHASAN**

# **4.1 Pengumpulan Data**

Data diperoleh dari Kepala Pusat Data dan Sistem Informasi (PDSI) Universitas Nurul Jadid yang kemudian disederhanakan sehingga dapat digunakan. Dalam penelitian ini menggunakan 70 data mahasiswa Universitas Nurul Jadid angkatan 2018 yang terdiri dari 35 mata kuliah selama semester 1 sampai semester 6 dan hanya mengambil data dari mahasiswa program studi Teknik Informatika. Berikut adalah contoh sampel data yang digunakan, ditunjukkan pada tabel 4.1 dibawah

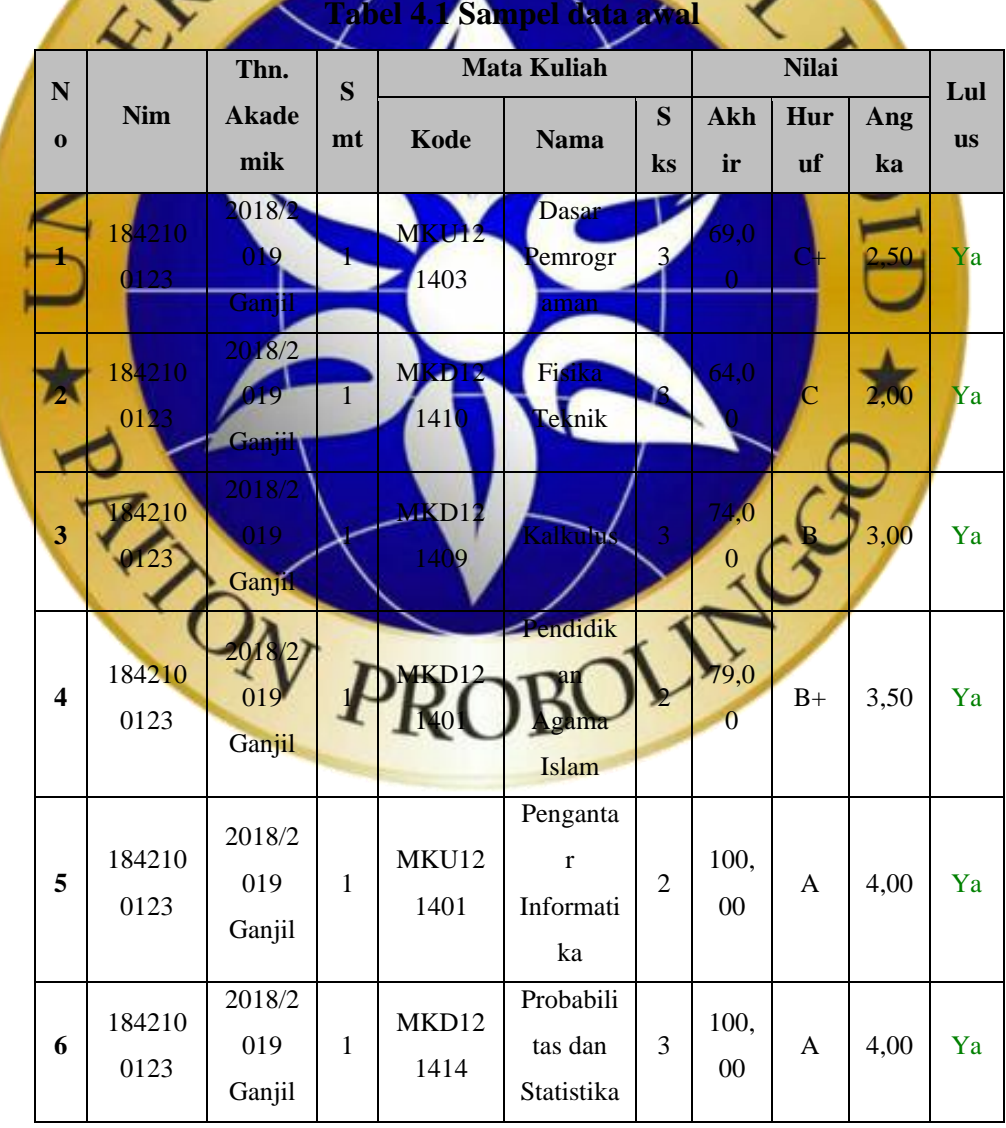

|  |                                |                | Thn.                    | S                | <b>Mata Kuliah</b>               |                                                     |                |                               | Lul           |      |           |
|--|--------------------------------|----------------|-------------------------|------------------|----------------------------------|-----------------------------------------------------|----------------|-------------------------------|---------------|------|-----------|
|  | ${\bf N}$                      | Nim            | <b>Akade</b>            |                  |                                  | S                                                   |                | Akh                           | Hur           | Ang  |           |
|  | $\bf{0}$                       |                | mik                     | mt               | Kode                             | <b>Nama</b>                                         | $\bf ks$       | ir                            | <b>uf</b>     | ka   | <b>us</b> |
|  | 7                              | 184210<br>0123 | 2018/2<br>019<br>Ganjil | $\mathbf{1}$     | MKU12<br>1402                    | Sistem<br>Informas<br>$\mathbf{i}$<br>Manajem<br>en | 3              | 100,<br>$00\,$                | A             | 4,00 | Ya        |
|  | 8                              | 184210<br>0123 | 2018/2<br>019<br>Genap  | $2^{\mathbf{I}}$ | <b>MKU12</b><br>1405             | Algoritm<br>dan<br><b>Struktur</b><br><b>Sata</b>   |                | 74,0                          | B             | 3,00 | Ya        |
|  | 9                              | 184210<br>0123 | 20<br>019<br>Genap      |                  | <b>MKD12</b><br>İ1               | Aljabar<br>Linier                                   | $\overline{3}$ | $^{14,0}$<br>$\boldsymbol{0}$ |               | 3,00 | Ya        |
|  | Ō                              | 184210<br>0123 | 2018/2<br>019<br>Genap  | $\overline{2}$   | WKD12<br>497                     | <b>Bahasa</b><br>Inggris I                          |                | 0                             |               | 3,00 | Ya        |
|  |                                | 184210<br>0123 | 2018/2<br>019<br>Genap  | $\overline{2}$   | MKU12<br>404                     | <b>Basis</b><br>Data                                |                | 74,0<br>$\boldsymbol{0}$      |               | 3.00 | Ya        |
|  | $\mathbf{1}$<br>$\overline{2}$ |                | 2018/2<br>Genap<br>ZV   |                  | <b>MKU12</b><br>140 <sub>6</sub> | Organisa<br>si dan<br>Arsitekt <b>i.</b><br>Kompute |                | 64,0<br>≪<br>$\mathcal{V}$    |               | 2,00 | Ya        |
|  | $\mathbf{1}$<br>3              | 184210<br>0123 | 2018/2<br>019<br>Genap  | $\overline{2}$   | <b>MKU12</b><br>1407             | Penrogr<br>aman<br>Berorient<br>asi Objek           | 3              | 69,0<br>$\boldsymbol{0}$      | $\mathrm{C}+$ | 2,50 | Ya        |
|  | 1<br>$\overline{4}$            | 184210<br>0123 | 2018/2<br>019<br>Genap  | $\overline{2}$   | MKD12<br>1402                    | Pendidik<br>${\rm an}$<br>Pancasila                 | $\overline{2}$ | 100,<br>$00\,$                | $\mathbf{A}$  | 4,00 | Ya        |
|  | 1<br>5                         | 184210<br>0123 | 2019/2<br>020<br>Ganjil | 3                | MKU12<br>1409                    | Animasi<br>Desain<br>Grafik                         | 3              | 69,0<br>$\boldsymbol{0}$      | $C+$          | 2,50 | Ya        |

**Tabel 4.2 Sampel data awal lanjutan**

|                                  |                | Thn.                           | S                            | <b>Mata Kuliah</b>                      |                                                    |                |                          | Lul          |           |                  |
|----------------------------------|----------------|--------------------------------|------------------------------|-----------------------------------------|----------------------------------------------------|----------------|--------------------------|--------------|-----------|------------------|
| $\mathbf N$<br>$\bf{0}$          | <b>Nim</b>     | <b>Akade</b><br>mik            | $\mathbf{m}$<br>$\mathbf{t}$ | Kode                                    | <b>Nama</b>                                        | S<br>$\bf ks$  | Ak<br>hir                | Hu<br>ruf    | Ang<br>ka | <b>us</b>        |
| 1<br>6                           | 184210<br>0123 | 2019/2<br>020<br>Ganjil        | 3                            | MKU12<br>1411                           | Grafika<br>Komputer                                | 3              | 39,0<br>$\mathbf{0}$     | E            | 0,00      | <b>Tid</b><br>ak |
| $\mathbf{1}$<br>7                | 184210<br>0123 | 2019/2<br>020<br>Ganjil        | 3                            | MKU12<br>1412<br>C                      | Komputasi<br>Numerik                               | $\overline{3}$ | 74,0<br>$\Omega$         | B            | 3,00      | Ya               |
| $\mathbf{1}$<br>8                | 184210<br>0123 | 2019/2<br>020<br>Ganjil        | $\overline{3}$               | MKD12                                   | Matematik<br><b>Diskrit</b>                        |                | 74,0<br>$\vert 0 \vert$  | В            | 3,00      | Ya               |
| $\mathbf{1}$<br>$9+$             | 184210<br>0123 | 2019<br>020<br>Ganjil          |                              | MKU <sup>2</sup><br>$\overline{4}$<br>D | Pemrogram<br>an Desktop                            | $\overline{3}$ | 69,0                     |              | 2,50      | Ya               |
| 0                                | 184210<br>0123 | 2019/2<br>020<br>Ganjil        | $\overline{3}$               | MKD12<br>1403                           | Pendidikan<br>Kewargane<br>garaan                  |                | 00.<br>$00\,$            |              | 4,00      | Ya               |
| 2                                | 184210<br>0123 | 2019/2<br>020<br><b>Canjil</b> | $\overline{3}$               | <b>MKU12</b><br>1408                    | Sistem<br><b>Digital</b>                           |                | 74,0<br>$\overline{0}$   |              | 3.00      | Ya               |
| Σ<br>$\overline{2}$              | 184210         | 2019/2<br>020<br>Genap         | $\overline{4}$               | MKU12<br>$\overline{18}$                | Jaringan<br>Komputer                               | $\overline{3}$ | 100<br>$\overline{00}$   |              | 4,00      | Ya               |
| $\overline{2}$<br>3              | 184210<br>0123 | 2019/2<br>Genap                | $\overline{4}$               | 1417                                    | $\mathbf{d}$<br><b>Buatan</b>                      | 31             | 100.<br>$\sqrt{00}$      | A            | 4,00      | Ya               |
| $\overline{2}$<br>$\overline{4}$ | 184210<br>0123 | 2019/2<br>020<br>Genap         | $\overline{4}$               | MKD12<br>1417                           | <b>Culian</b><br>Kerja<br>Nyata                    | $\overline{2}$ | 100,<br>$00\,$           | $\mathbf{A}$ | 4,00      | Ya               |
| $\overline{2}$<br>5              | 184210<br>0123 | 2019/2<br>020<br>Genap         | $\overline{4}$               | MKU12<br>1415                           | Pemrogram<br>${\rm an}$<br>Perangkat<br>Bergerak I | 3              | 74,0<br>$\boldsymbol{0}$ | $\bf{B}$     | 3,00      | Ya               |
| $\overline{2}$<br>6              | 184210<br>0123 | 2019/2<br>020<br>Genap         | $\overline{4}$               | MKU12<br>1414                           | ${\rm PPL}$                                        | 3              | 100,<br>$00\,$           | $\mathbf{A}$ | 4,00      | Ya               |

**Tabel 4.3 Sampel data awal lanjutan**

|                                  |                | Thn.                           | S                 | <b>Mata Kuliah</b>       |                                              |                     |                          |                  |           |                  |
|----------------------------------|----------------|--------------------------------|-------------------|--------------------------|----------------------------------------------|---------------------|--------------------------|------------------|-----------|------------------|
| $\mathbf N$<br>$\bf{0}$          | Nim            | <b>Akade</b><br>mik            | m<br>$\mathbf{t}$ | Kode                     | <b>Nama</b>                                  | S<br>$\mathbf{k}$ s | <b>Akh</b><br>ir         | Hur<br><b>uf</b> | Ang<br>ka | Lul<br><b>us</b> |
| $\overline{2}$<br>$\tau$         | 184210<br>0123 | 2019/2<br>020<br>Genap         | $\overline{4}$    | MKU12<br>1416            | Sistem<br>Operasi                            | 3                   | 100,<br>00               | A                | 4,00      | Ya               |
| $\overline{2}$<br>8              | 184210<br>0123 | 2019/2<br>020<br>Genap         | $\overline{4}$    | MKU12<br>1413<br>C       | Teori<br>Graf                                | 3                   | 79,0<br>$\mathbf{0}$     | $B+$             | 3,50      | Ya               |
| $\overline{2}$<br>9              | 184210<br>0123 | 2020/2<br>021<br>Ganjil        | 5                 | <b>MKU12</b>             | Grafika<br>omputer                           |                     | 77,0<br>$\boxed{0}$      | $B+$             | 3,50      | Ya               |
| $3+$                             | 184210<br>012  | 2020/2<br>021<br>Ganjil        | $\overline{5}$    | MKU <sub>12</sub><br>142 | Keamana<br>n<br>Informasi<br>12.2<br>aringan | 3                   | 80,                      | $A-$             | 3,75      | Ya               |
|                                  | 184210<br>0123 | 2020/2<br>021<br><b>Januar</b> | 5                 | MKU12<br>420             | Kecerdas<br>an<br><b>Komputas</b><br>ional   |                     | 82,0<br>$\overline{0}$   |                  | 3,75      | Ya               |
| $\overline{3}$<br>$\overline{2}$ | 184210         | 2020/2<br>021<br>Ganji         |                   | MKP12<br>1401            | Manajem<br>en Proyek<br>ЪÑ,<br>erang         | $\overline{3}$      | 92<br>$\overline{0}$     |                  | 4,00      | Ya               |
| 3<br>3                           | 184210<br>0123 | 2020/2<br>621V<br>Ganjil       | $5 \vert$         | MKD <sub>12</sub>        | Metode<br>neltian                            |                     | R 183.0<br>$\mathbf{0}$  | $\mathbf{A}$     | 4,00      | Ya               |
| 3<br>$\overline{4}$              | 184210<br>0123 | 2020/2<br>021<br>Ganjil        | 5                 | <b>MKU12</b><br>1419     | Pemrogra<br>man Web<br>I                     | 3                   | 64,0<br>$\boldsymbol{0}$ | $C+$             | 2,50      | Ya               |
| 3<br>5                           | 184210<br>0123 | 2020/2<br>021<br>Ganjil        | 5                 | MKD12<br>1415            | Riset<br>Operasion<br>al                     | $\overline{3}$      | 68,0<br>$\boldsymbol{0}$ | $\rm B$ -        | 2,75      | Ya               |
| 3<br>6                           | 184210<br>0123 | 2020/2<br>021<br>Ganjil        | 5                 | MKP12<br>1402            | Game                                         | 3                   | 84,0<br>$\boldsymbol{0}$ | $A-$             | 3,75      | Ya               |

**Tabel 4.4 Sampel data awal lanjutan**

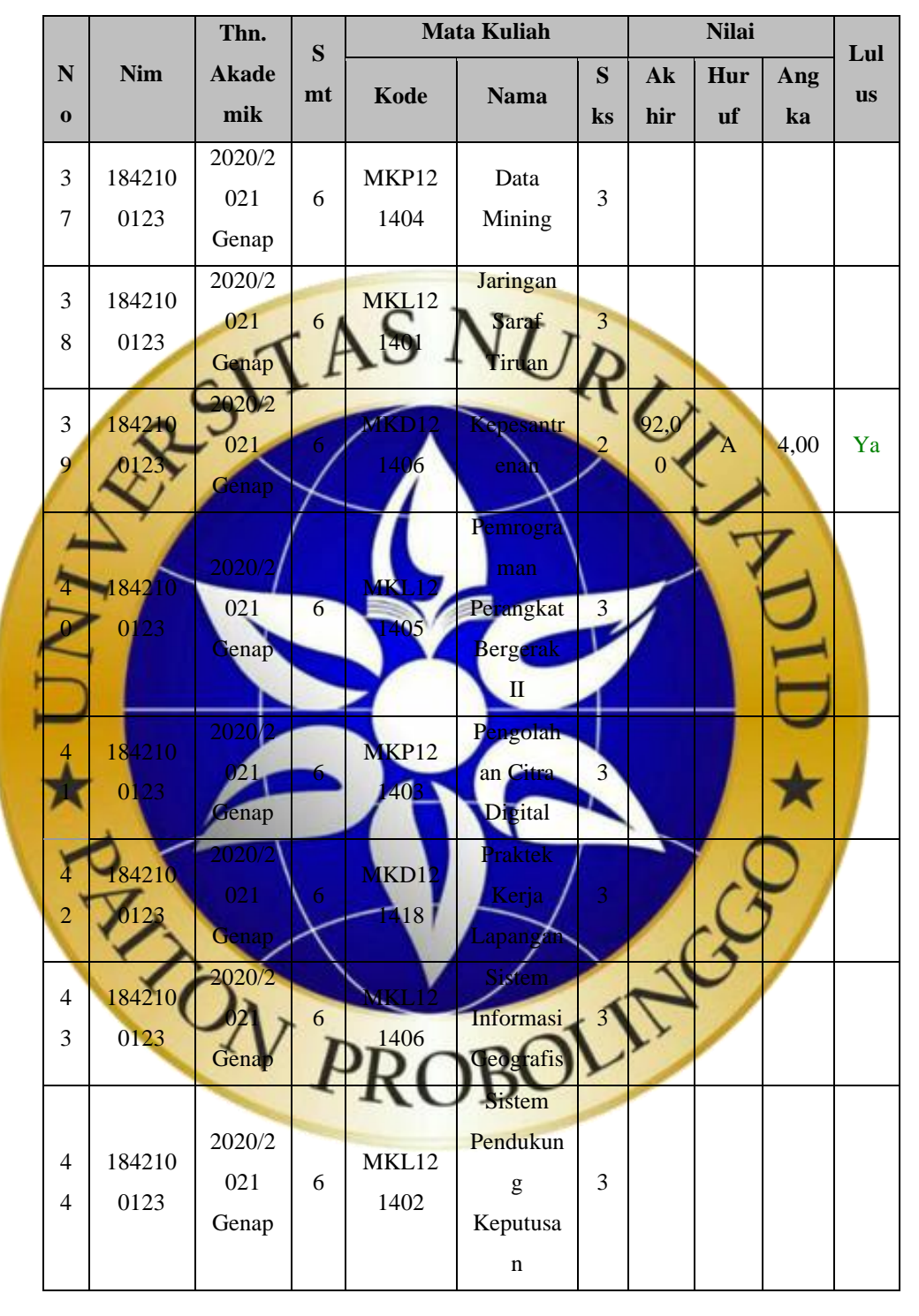

**Tabel 4.5 Sampel data awal lanjutan**

Selanjutnya data diolah menggunakan Microsoft axel, dimana data mata kuliah dan nilai mahasiswa yang awalnya berupa kolom menjadi baris. Seperti pada **tabel 4.6** dibawah ini.

| Nim                                    | Dasar<br>Pemrogra<br>man | Fisik<br>a<br>Tekn<br>ik | Kalkul<br><b>us</b> | Pendidi<br>kan<br>Agama<br>Islam | Pengant<br>ar<br>Informat<br>ika | Probabili<br>tas dan<br><b>Statistik</b><br>a | <b>Sistem</b><br>Informas<br>Manaje<br>men |
|----------------------------------------|--------------------------|--------------------------|---------------------|----------------------------------|----------------------------------|-----------------------------------------------|--------------------------------------------|
| 1842100<br>124                         | 2,50                     | 2,50                     | 3,00                | 3,50                             | 4,00                             | 4,00                                          | 4,00                                       |
| 1842100<br>125                         | 2,00                     | 3,50                     | 3,00                | 3,00                             | 4,00                             | 4,00                                          | 3,00                                       |
| 1842100<br>128                         | 3,00                     | 3,00                     | 4,00                | 3,50                             | 4,00                             | 4,00                                          | 3,00                                       |
| 1842100<br>129                         | 2,00                     | 2,50                     | 3,00                | 3,50                             | 4,00                             | 4,00                                          | 3,00                                       |
| 1842100<br>132                         | 2,00                     | 2,00                     | 3,00                |                                  | 4,00                             | 3,00                                          | 3,00                                       |
| 1842100<br>135                         | 3,00                     | 3,00                     |                     | -50                              | 4.0                              | 3,50                                          | 4,00                                       |
| 1842100<br>136/                        | 2,50                     | $\mathcal{N}^0$          | $\overline{00}$     |                                  | $\overline{00}$                  | 4,00                                          | 4,00                                       |
| 1842100<br>$\overline{\phantom{0}138}$ | 3,00                     | 3,00                     | 2,00                | 0,00                             | 4,00                             | 3,00                                          | 3,00                                       |
| 1842100<br>141                         | 50                       | 2,50                     | 50                  | 4,00                             | $\frac{1}{4}00$                  | 4,00                                          | 4,00                                       |
| 1842100<br>143                         | 50                       | 3,00                     | 2,00                | 3,50                             | 4.00                             | 00                                            | 2,50                                       |
| 1842100<br>144                         | 2,00                     | $2,50 -$                 | 3,00                | 3,50                             | 00                               | 3,00                                          | 4,00                                       |
| 1842100<br>151                         | 4,00                     | 3,00                     | 3,00                | 3,50                             | 4,00                             | 4,00                                          | 3,50                                       |
| 842100<br>152                          |                          | 3,00                     | 3,50                | 3,50                             | 4,00                             | 50                                            | 3,00                                       |
| 1842100<br>154                         | .50                      | 3,00                     | 4,00                | 3,50                             | 4.00                             | 4,00                                          | 4,00                                       |
| 1842100<br>160                         | $\overline{00}$          |                          | ,00                 |                                  | 4,00                             | .00                                           | 3,50                                       |
|                                        |                          |                          |                     |                                  |                                  |                                               |                                            |

**Tabel 4.6 Sampel Data Sesudah Diolah**

Kemudian data tersebut diolah lagi menjadi format csv untuk mempermudah ketika pengolahan dengan pustaka-pustaka perangkat lunak yang ada pada *python*. Kemudian data yang dibutuhkan hanyalah mata kuliah, nilai mata kuliah setiap mahasiswa serta jurusan yang berisi label dari bidang keilmuan yang diambil, serta membuat mata kuliah menjadi setiap kolom seperti pada **Tabel 4.6** diatas.

### **4.2 Pre-processing**

Hal pertama yang dilakukan adalah menyambungkan *google collab*  dengan *google drive* serta mengimpor pustaka yang dibutuhkan untuk

pengolahan data seperti yang terlihat pada **segmen 4.1**. Setelah dataset dipersiapkan maka selanjutnya dataset tersebut dibaca pada *google collab*  menggunakan library *pandas*, seperti yang terlihat pada **segmen program 4.2** dibawah ini.

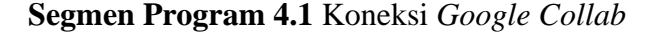

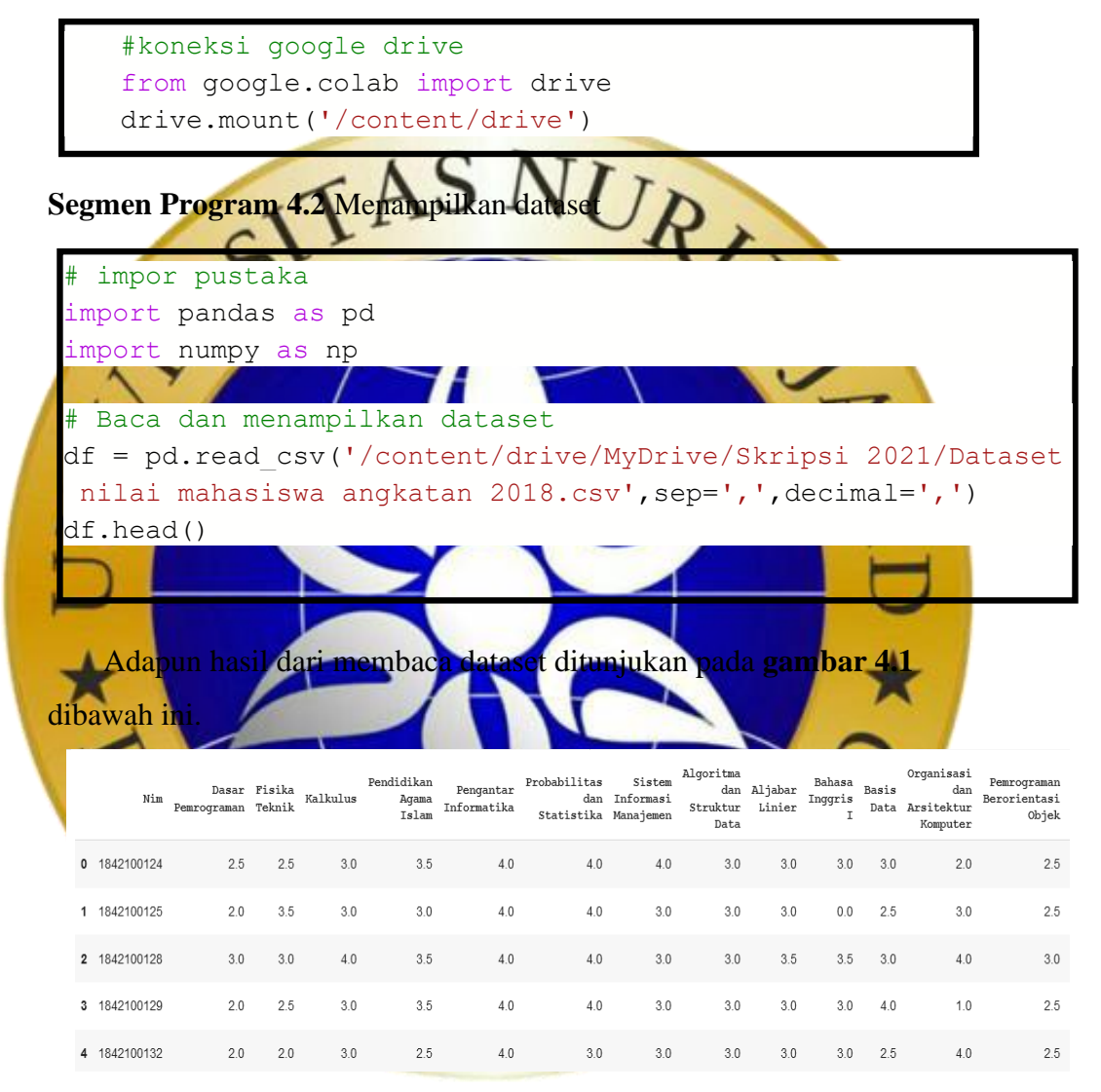

**Gambar 4.1** Hasil membaca dataset

Pre-processing dilakukan untuk mempersiapkan dataset agar mendapatkan hasil yang baik, dataset sangat mempengaruhi hasil saat dilakukan proses *training* dengan model, dataset yang bagus terhindar dari adanya *missing value*, proses pre-processing juga dilakukan untuk melihat dataset apakah telah seragam atau masih belum. Seperti pada **gambar 4.2**,

dari setiap mata kuliah telah memiliki tipe data yang sama yaitu *float* dan pada kolom jurusan bertipe data *object* karena nilai daripada kolom jurusan berupa *string.* Hal ini memperlihatkan bahwa dataset sudah seragam dan sesuai.

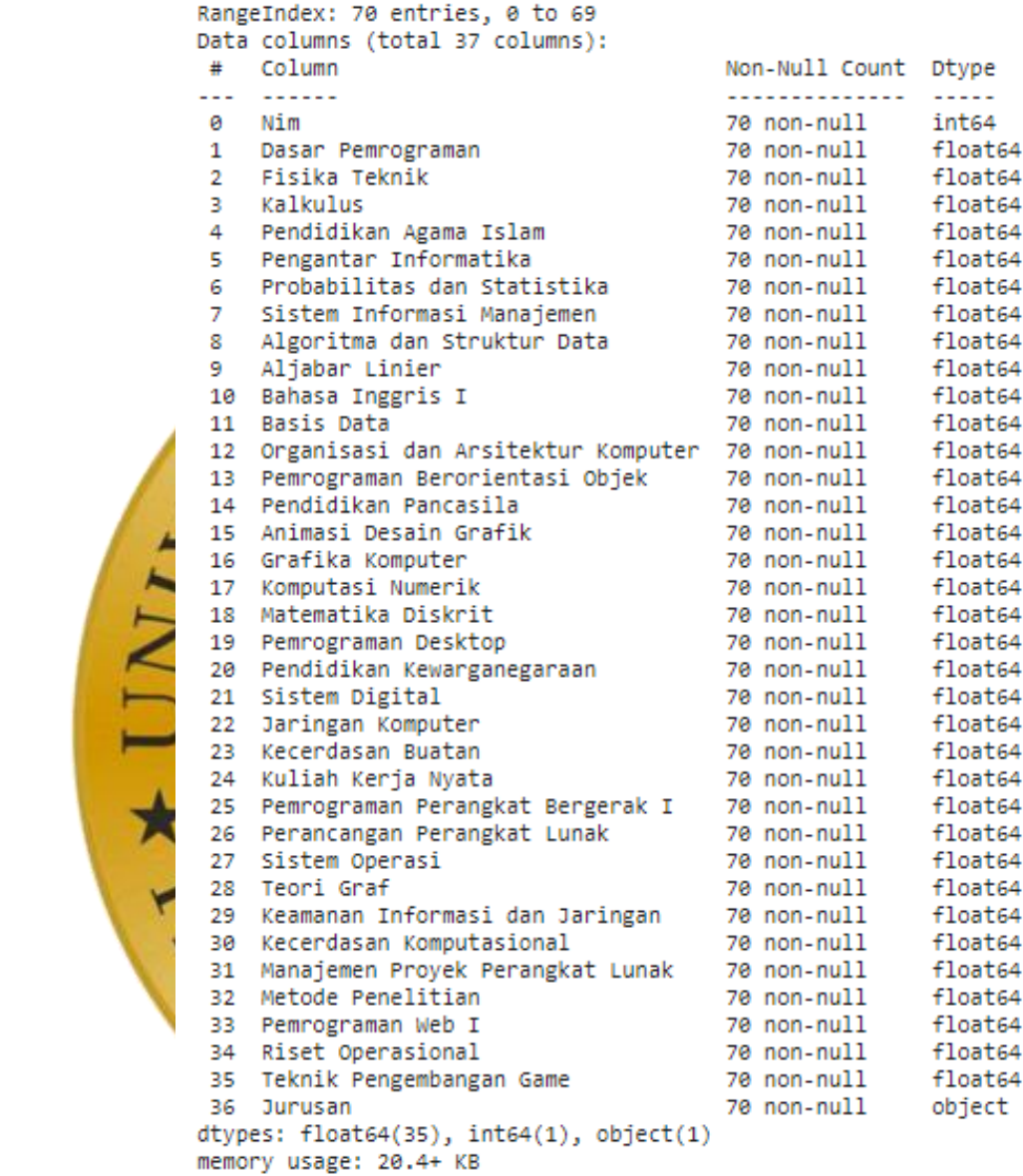

#### **Gambar 4.2** Info dataset

Pada pustaka *pandas* ada beberapa fungsi untuk menganalisis dataset dengan secara cepat dan juga efektif salah satunya *isnull().* Fungsi ini dapat melihat dataset apakah ada nilai *missing value* pada setiap kolomnya. Seperti pada **gambar 4.3**, hasil setiap kolom terutama pada mata kuliah mendapat informasi *False* yang artinya tidak ada sebuah *missing value* pada setiap kolomnya.

df.isnull().any()

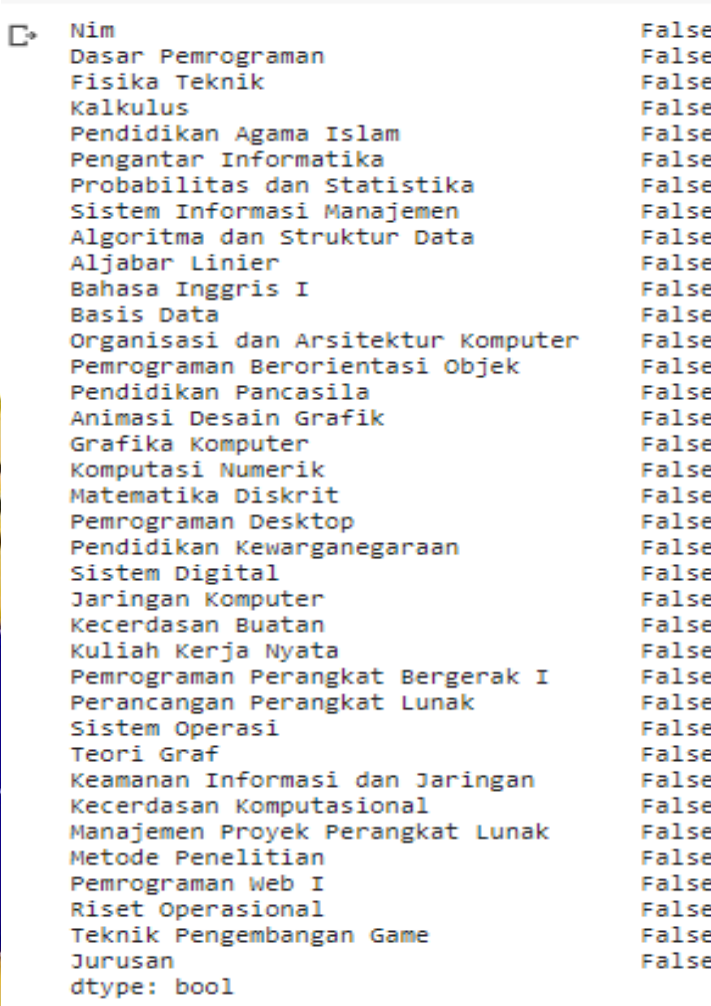

Kemudian setelah menganalisis dataset dari *missing value* maka selanjutnya perlu dilakukan pemisahan data yaitu data masukan (*input x)* dan data target (*output y)* karena *neural network* menerima sebuah inputan *x* dan menghasilkan target *output y*.

**Gambar 4.3** Dataset tidak ada *missing value*

1. Pemisahan data (*input x)*

J& UNIVER

Pemisahan data latih pada variabel *x* hanya menampung data yang akan menjadi sebuah inputan yaitu nilai mata kuliah, maka pada nilai setiap kolom mata kuliah akan diambil dan ditampung pada variabel *x*.

**Segmen Program 4.3** Pemisahan data input X

```
# ambil hanya data nilai saja dari tiap mata kuliah dan
# tampung pada variabel x
#pemisahan data input x
x = df.iloc[:, 1:36].values
print(x[0])
```
seperti pada **gambar 4.4** ketika di tampilkan isi dari variabel *x*  hanyalah sebuah angka yaitu nilai setiap mata kuliah.

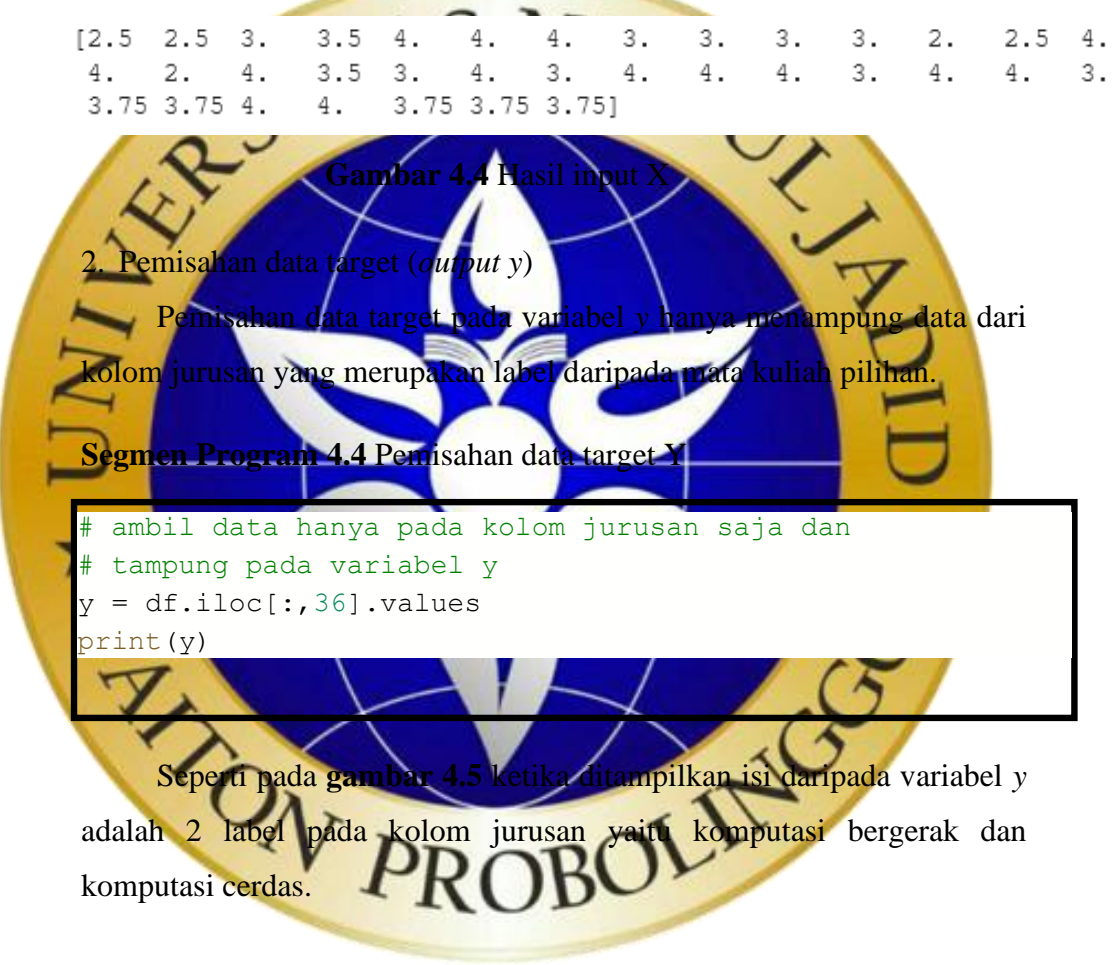

```
['Komputasi Bergerak' 'Komputasi Bergerak' 'Komputasi Bergerak'
'Komputasi Bergerak' 'Komputasi Bergerak' 'Komputasi Bergerak'
'Komputasi Bergerak' 'Komputasi Bergerak' 'Komputasi Bergerak'
'Komputasi Bergerak' 'Komputasi Bergerak' 'Komputasi Bergerak'
'Komputasi Bergerak' 'Komputasi Bergerak' 'Komputasi Bergerak'
'Komputasi Bergerak' 'Komputasi Bergerak' 'Komputasi Bergerak'
'Komputasi Bergerak' 'Komputasi Bergerak' 'Komputasi Bergerak'
'Komputasi Bergerak' 'Komputasi Bergerak' 'Komputasi Bergerak'
'Komputasi Bergerak' 'Komputasi Bergerak' 'Komputasi Bergerak'
'Komputasi Bergerak' 'Komputasi Bergerak' 'Komputasi Bergerak'
'Komputasi Bergerak' 'Komputasi Bergerak' 'Komputasi Bergerak'
'Komputasi Bergerak' 'Komputasi Bergerak' 'Komputasi Cerdas'
'Komputasi Cerdas' 'Komputasi Cerdas' 'Komputasi Cerdas'
'Komputasi Cerdas' 'Komputasi Cerdas' 'Komputasi Cerdas'
'Komputasi Cerdas' 'Komputasi Cerdas' 'Komputasi Cerdas'
'Komputasi Cerdas' 'Komputasi Cerdas' 'Komputasi Cerdas'
'Komputasi Cerdas' 'Komputasi Cerdas' 'Komputasi Cerdas'
'Komputasi Cerdas' 'Komputasi Cerdas' 'Komputasi Cerdas'
'Komputasi Cerdas' 'Komputasi Cerdas' 'Komputasi Cerdas'
'Komputasi Cerdas' 'Komputasi Cerdas' 'Komputasi Cerdas'
'Komputasi Cerdas' 'Komputasi Cerdas' 'Komputasi Cerdas'
'Komputasi Cerdas' 'Komputasi Cerdas' 'Komputasi Cerdas'
'Komputasi Cerdas' 'Komputasi Cerdas' 'Komputasi Cerdas'
'Komputasi Cerdas']
                      ambar 4.5 Hasil ta
  3. Pengkodean label
      Pada variabel y yang menampung data target atau label masih 
                 ntuk teks, hal ini <mark>membuat model tidak bisa mem</mark>baca
sebuah nilai teks. Dengan pengkodean label data teks tersebut akan 
dikonversikan menjadi sebuah angka yang akan dapat dipahami oleh 
model. 
Segmen Program 4.5 Pengkodean
# import label encoder dari sciekitlearn
from sklearn.preprocessing import LabelEncoder
# merubah target label menjadi angka
```

```
y le = LabelEncoder()
y = y le.fit transform(y)
print(y)
```
Seperti pada **gambar 4.6** dibawah ini, label akan menjadi 0 dan 1 karena pada kolom jurusan hanya terdapat 2 label, dimana 0 adalah komputasi bergerak dan 1 adalah komputasi cerdas.

**Gambar 4.6** Hasil merubah target menjadi angka

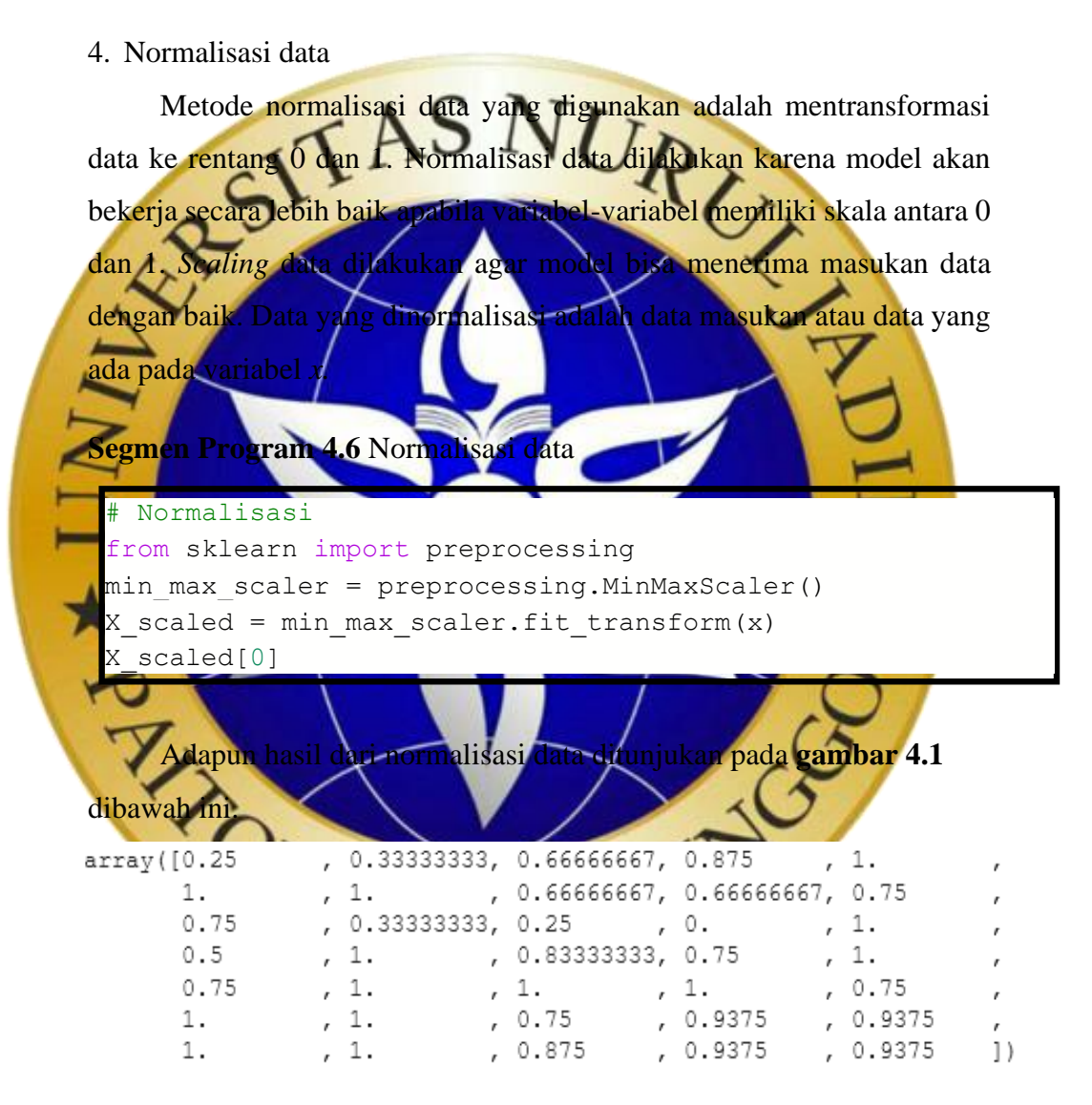

**Gambar 4.7** Hasil normalisasi data

### 5. Pembagian data latih dan data tes

Tahap akhir sebelum melakukan proses *training* pada model adalah menentukan dan membagi data yang akan dilatih dan data tes. Metode

pembagian dilakukan dengan persentase dari total dataset yaitu 80% untuk data latih dan 20% untuk data tes.

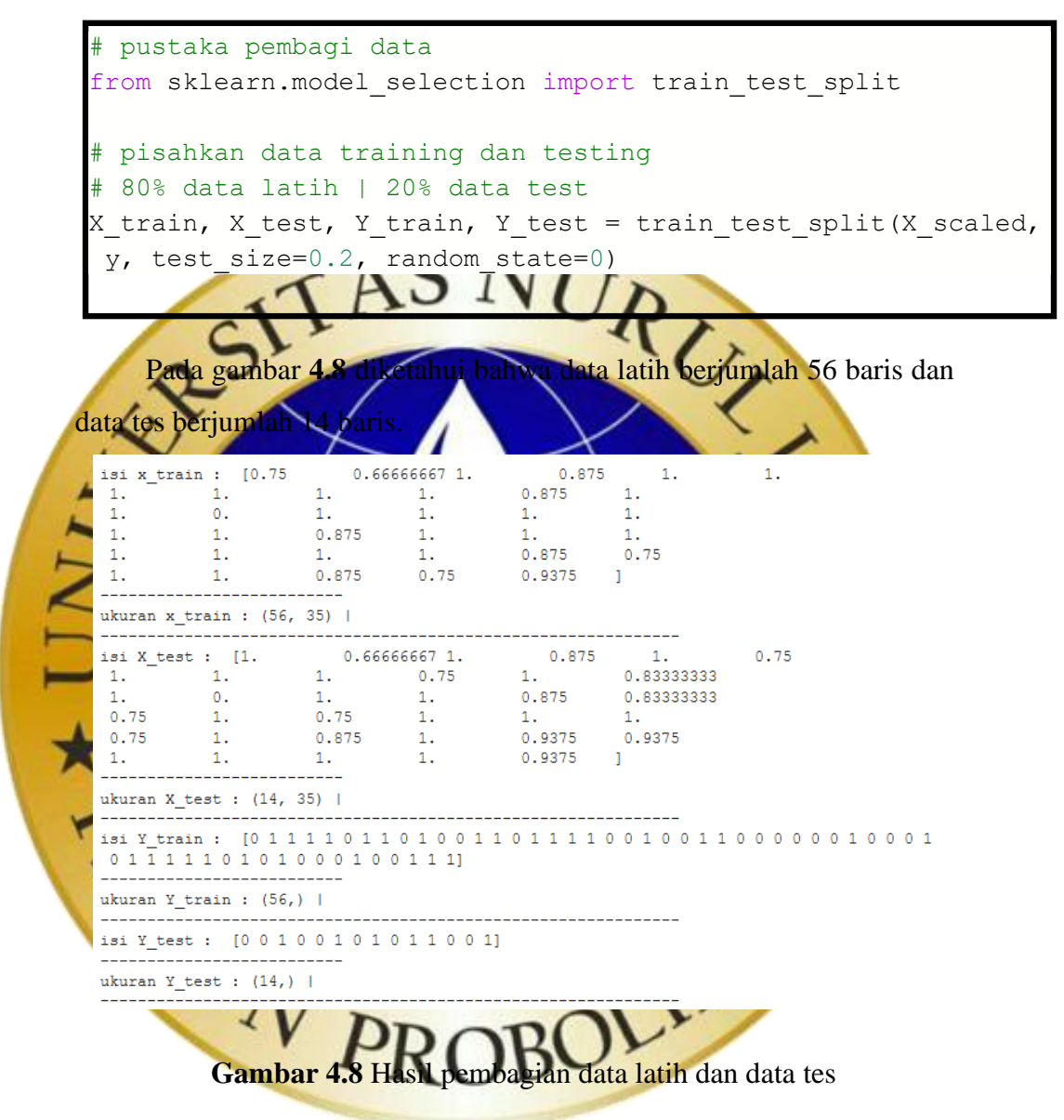

**Segmen Program 4.7** Data latih dan data tes

#### **4.3 Implementasi Metode**

Pada tahapan ini dilakukan dengan cara melatih data dengan model *neural network* yang nantinya model dapat mengklasifikasikan jurusan atau mata kuliah pilihan serta dapat memprediksi mahasiswa yang hendak mengambil mata kuliah pilihan berdasarkan nilai yang diperoleh mahasiswa dan mengklasifikasikan dalam bidang komputasi bergerak atau komputasi cerdas.

### **Segmen Program 4.8** Arsitektur model NN

```
# arsitektur model nn
model = Sequential([
                Dense(32, activation='relu', input_shape=(3
5,)),
                Flatten(),
                Dense(32, activation='relu'),
                Dropout(0.2),
                Dense(64, activation='relu'),
                Dropout(0.2),
                Dense(1, activation='sigmoid'),])
model.compile(optimizer='adam', loss='binary crossentropy',
metrics=['accuracy'])
model.summary()
```
Pada **segmen gambar 4.9** diatas merupakan model *neural network* yang digunakan pada penelitian ini. Pada lapisan input terdapat 32 *neuron*  menggunakan fungsi aktivasi *relu* dan diisi dengan banyaknya data mata kuliah yaitu 35 dan dilakukan *flattening*. Kemudian pada lapisan selanjutnya juga menggunakan 32 *neuron* dan fungsi aktivasinya *relu.*  Setiap lapisan *neural network* dengan fungsi aktivasi *relu* akan dilakukan ar 20% dimana s<mark>etiap lapisan akan diberhentikan semen</mark>tara secara acak *dropout* juga dapat mencegah terjadinya *overfitting* pada model dan juga mempercepat proses pelatihan. Pada lapisan selanjutnya menggunakan lapisan dengan 64 *neuron* dan fungsi aktivasi *relu* dan juga dilakukan *dropout*. Pada lapisan output hanya ada 1 *neuron* dan menggunakan fungsi aktivasi *sigmoid* karena kasus penelitian ini adalah *binary classification* atau klasifikasi dua kelas. Optimasi model menggunakan *adam* dimana algoritma ini merupakan parameter *default*  dari *keras.* Penghitung nilai kerugian menggunakan *binary crossentropy*  untuk masalah klasifikasi dua kelas dan metrik *accuracy* untuk mengevaluasi performa model.

Untuk melihat hasil dari model *Neural Network* bisa dilihat pada **gambar 4.9** dibawah ini.

Model: "sequential"

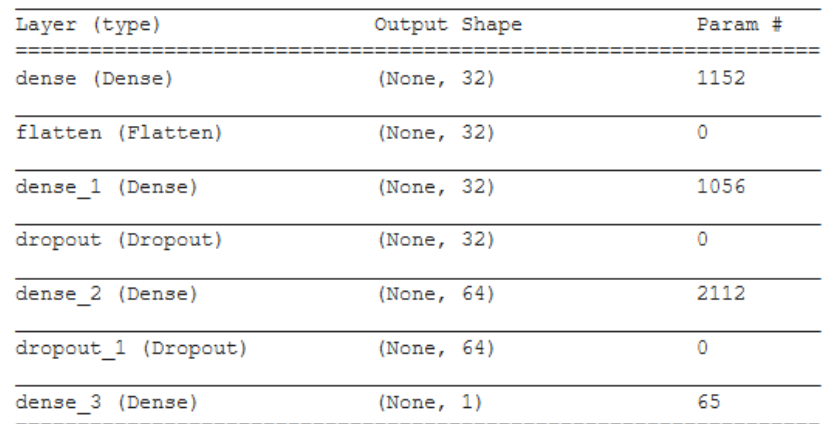

**Gambar 4.9** Hasil model NN

Total params: 4,385 Trainable params: 4,385

Non-trainable params: 0

# # latih model history =  $model.fit($

**Segmen Program 4.** 

```
X train, Y train,
validation_data=(X_test, Y_test),
epochs=100,
verbose=2)
```
Setelah perancangan model selesai maka model siap dilakukan proses *training.* Seperti pada **gambar 4.10** dibawah merupakan proses pelatihan terhadap model dengan data latih dan data uji dimana *epoch* model 100 yaitu model akan belajar selama 100x. Pada **gambar 4.10** terlihat hasil akurasi pada *epoch* 100 mendapatkan 83% dan validasi akurasi mendapatkan 78%, nilai *loss* 41% dan nilai validasi *loss* 62%.

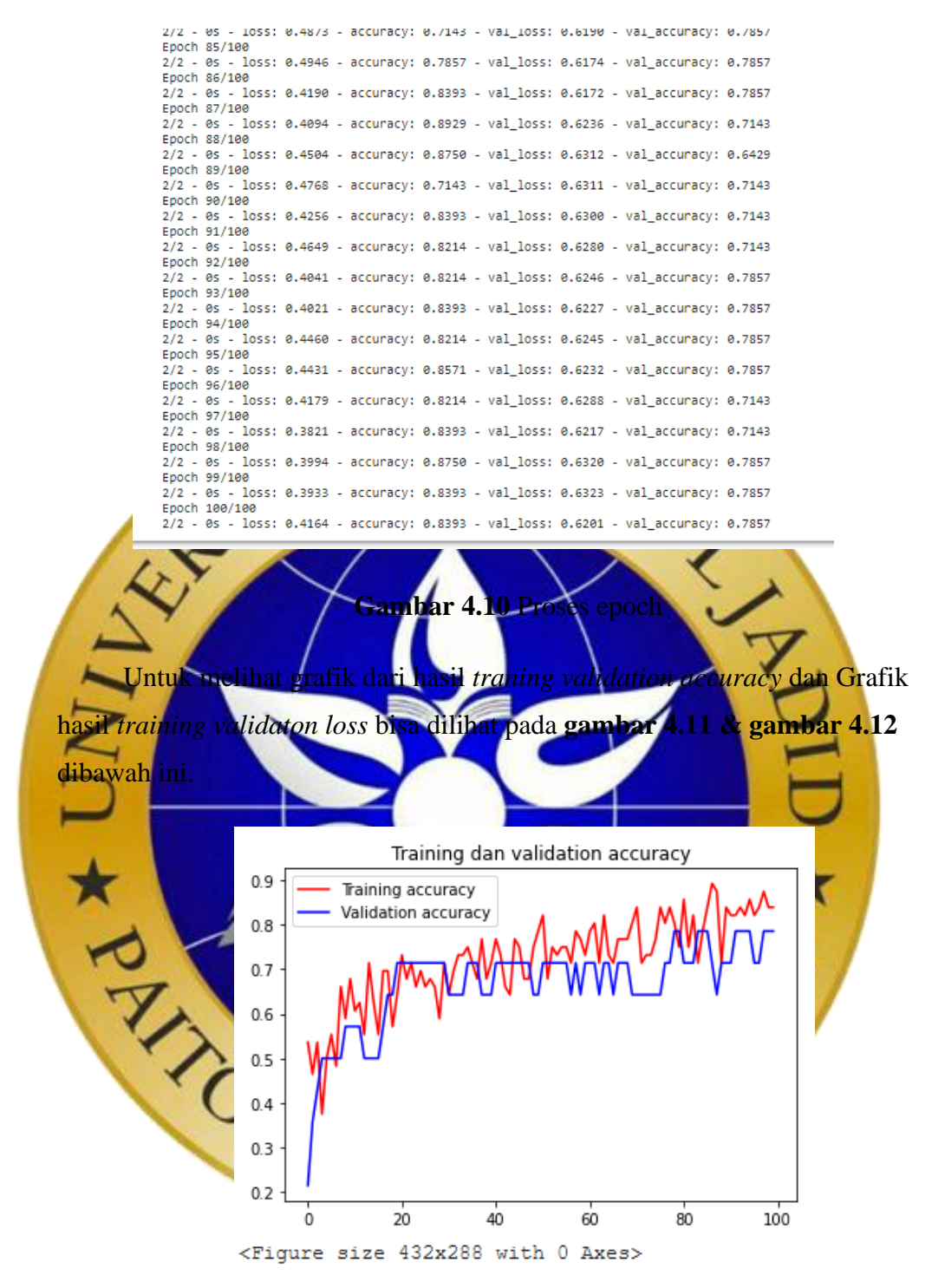

**Gambar 4.11** Grafik hasil *training validation accuracy*

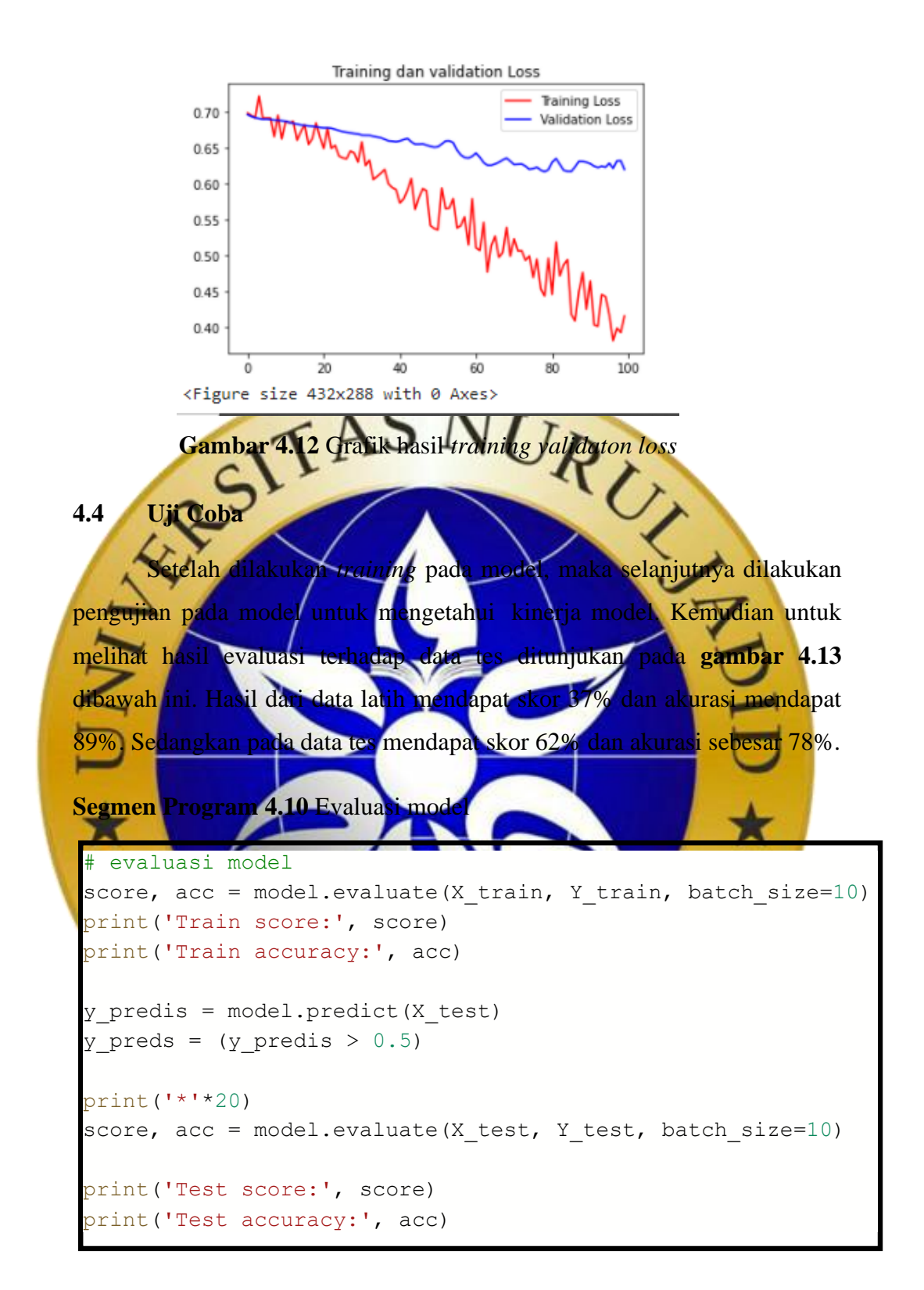

```
6/6 [=============================] - 0s 2ms/step - loss: 0.3712 - accuracy: 0.8929
Train score: 0.37121957540512085
Train accuracy: 0.8928571343421936
     *********
               *****
2/2 [=============================] - 0s 4ms/step - loss: 0.6201 - accuracy: 0.7857
Test score: 0.6200622916221619
Test accuracy: 0.7857142686843872
```
## **Gambar 4.13** Akurasi Data Uji

Kemudian untuk melihat hasil prediksi terhadap data tes akan ditunjukan melalui *confusion matrix* pada **gambar 4.14** dibawah ini. Dari 14 yang terdapat pada data tes 8 terdeteksi label 0 (komputasi bergerak) dan 6 terdeteksi label 1 (komputasi cerdas)

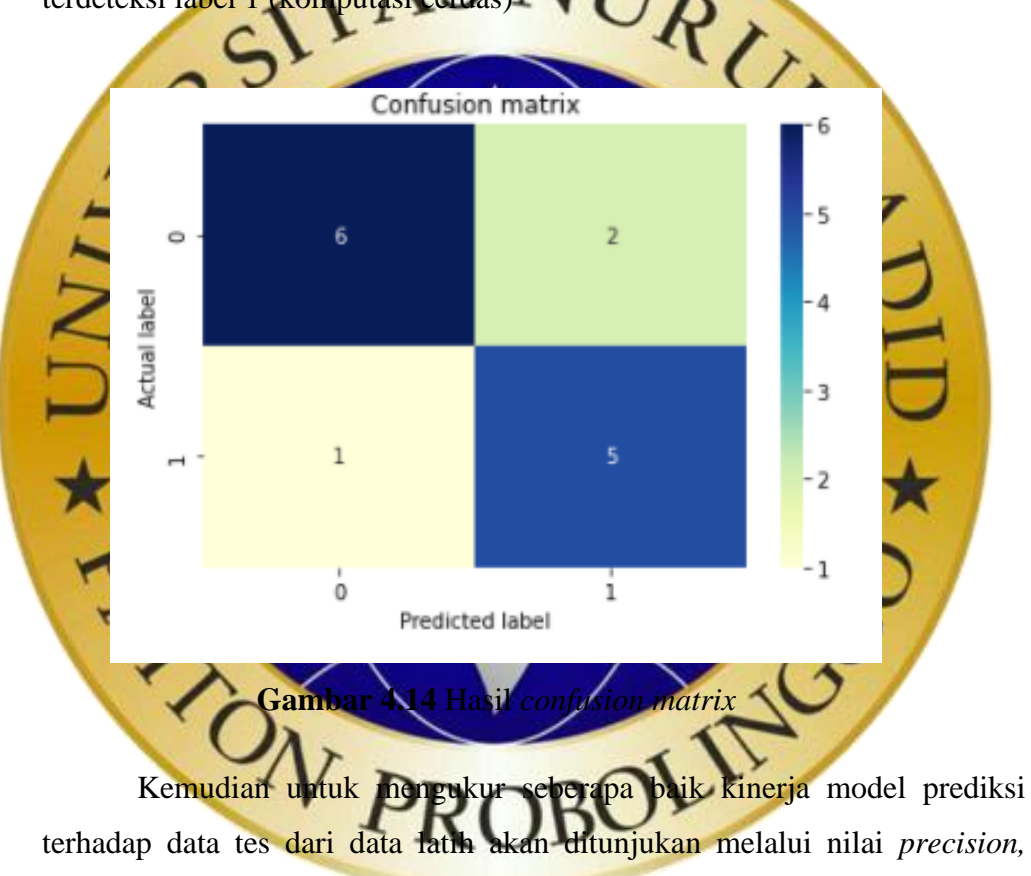

*recall, f-1 score* dan *support* . Seperti pada **gambar 4.15** dibawah ini.

# **Segmen Program 4.11** Uji performa model

```
# uji performa model
from sklearn.metrics import classification report
print(classification_report(Y_test, y_pred))
```
Adapun hasil dari uji performa model mendapatkan accuracy sebesar 0.79 atau 79%. Seperti yang ditunjukkan pada **gambar 4.15** dibawah ini.

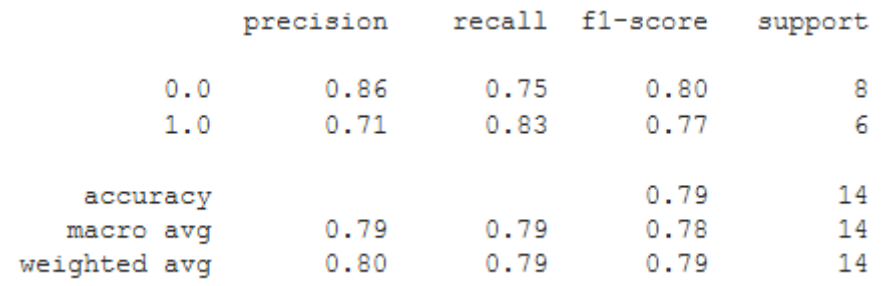

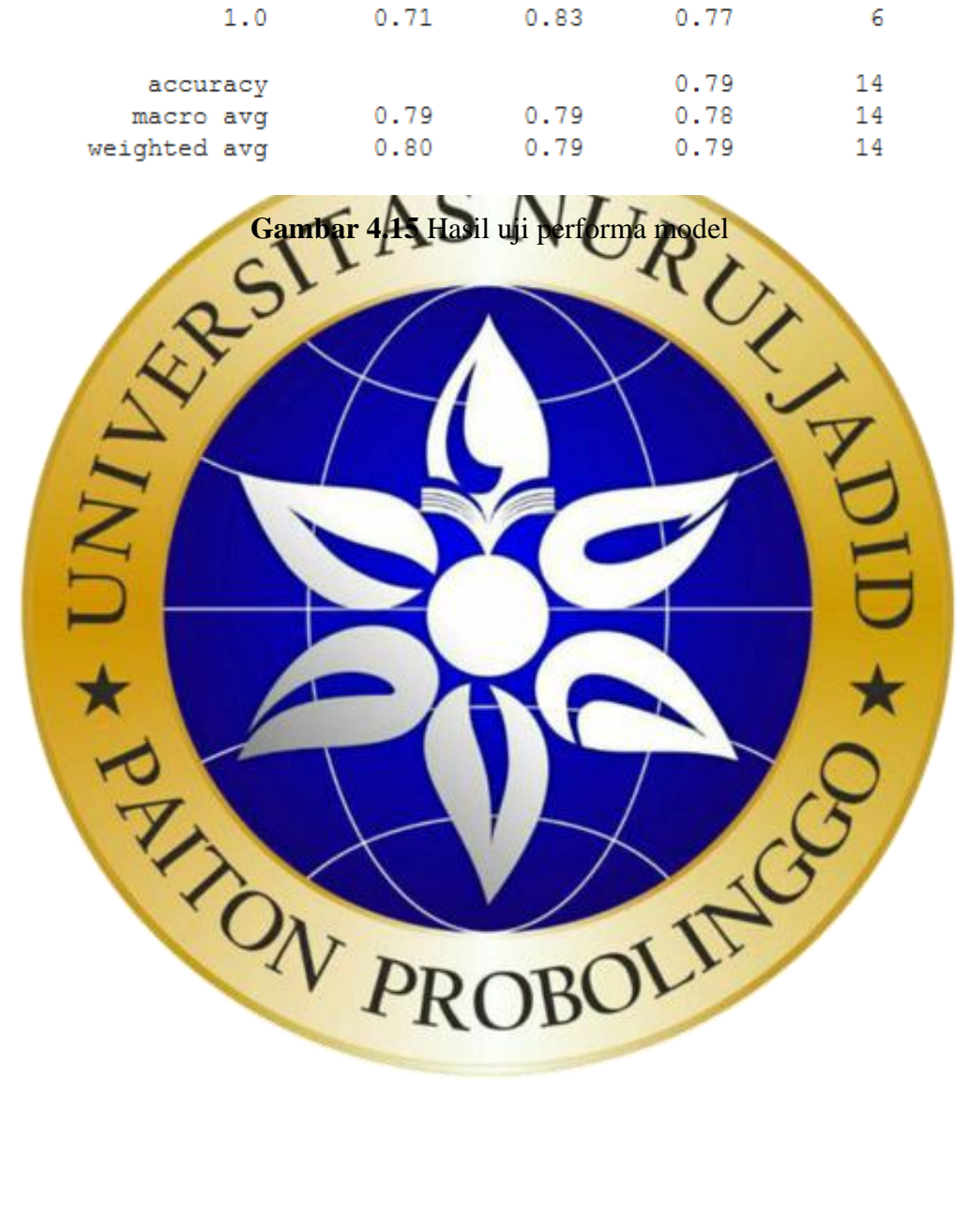